## КАЛИНИНГРАДСКИЙ ГОСУДАРСТВЕННЫЙ ТЕХНИЧЕСКИЙ УНИВЕРСИТЕТ

В.В. Селин, Е.А. Беркова

## ТЕОРЕТИЧЕСКИЕ ОСНОВЫ ТЕПЛОТЕХНИКИ

Методические указания и индивидуальные задания для самостоятельной работы студентов специальностей 140101.65 (Тепловые электрические станции), 180403.65 (Эксплуатация судовых энергетических установок) и 270109.65 (Теплогазоснабжение и вентиляция)

> Калининград Издательство КГТУ 2007

УТВЕРЖДЕНО Ректором Калининградского государственного технического университета

АВТОРЫ – Селин В.В., к.т.н., профессор кафедры судовых энергетических установок и теплоэнергетики Калининградского государственного технического университета; Беркова Е.А., ассистент кафедры судовых энергетических установок и теплоэнергетики Калининградского государственного технического университета

Методические указания рассмотрены и одобрены кафедрой судовых энергетических установок и теплоэнергетики Калининградского государственного технического университета 1 февраля 2007 года, протокол № 3.

Методические указания рекомендованы к печати секцией теплоэнергетики методической комиссии факультета судостроения и энергетики Калининградского государственного технического университета 6 марта 2007 года, протокол № 26.

РЕЦЕНЗЕНТ – кафедра судовых энергетических установок и теплоэнергетики Калининградского государственного технического университета

© Калининградский государственный технический университет, 2007 г.

#### **ВВЕДЕНИЕ**

Индивидуальные задания, предлагаемые в настоящем пособии, предназначены для выполнения на практических аудиторных занятиях и для самостоятельной работы студентов ряда специальностей под контролем преподавателя.

Объём заданий рассчитан на программу дисциплины «Теоретические основы теплотехники» для специальности 140101.65 (тепловые электрические станции), а также программы дисциплин «Теплотехника» для специальности 180403.65 (эксплуатация судовых энергетических установок) и двух теплотехнических дисциплин для специальности 270109.65 (теплогазоснабжение и вентиляция). Кроме того, предлагаемые задания могут быть использованы студентами ряда других специальностей университета, в учебном плане которых присутствуют дисциплины «Теплотехника» и «Теплофизика»: 150207.65 (реновация средств и объектов материального производства); 151001.65 (технология машиностроения); 180101.65 (кораблестроение); 260601.65 (машины и аппараты пищевых производств); 260302.65 (технология рыбы и рыбных продуктов); 260501.65 (технология продуктов общественного питания); 260602.65 (пищевая инженерия малых предприятий); 240902.65 (пищевая биотехнология); 280102.65 (безопасность технологических процессов и производств).

При выполнении заданий студент должен иметь: индивидуальное счётное устройство; учебник или конспект лекций; таблицы средних теплоёмкостей газов; таблицы теплофизических свойств газов; таблицы термодинамических свойств воды и пара; h-s диаграмму для воды и пара. Таблицы средних теплоёмкостей и теплофизических свойств газов имеются в ряде рекомендованных студентам задачников и учебников по изучаемому курсу /1,2,4,5/.

Перечень разделов курса, представленных в заданиях, соответствует рабочим программам всех теплотехнических дисциплин. Решение задач должно быть организовано после изучения соответствующих тем лекций или самостоятельно.

Каждый студент на протяжении всего периода обучения выполняет свой индивидуальный вариант задания (всего вариантов – тридцать). Ряд задач по

термодинамике (7, 39, 40, 41) выполняется в одном общем варианте.

Отсутствие студента на занятиях не освобождает его от выполнения соответствующих задач по темам индивидуального задания. Для допуска к экзамену и для получения зачёта студент должен предъявить преподавателю полный комплект решённых задач по своему варианту задания.

# **1. ЗАДАЧИ ПО ТЕХНИЧЕСКОЙ ТЕРМОДИНАМИКЕ**

### **1.1. Параметры состояния**

Задача 1.

В сосуде объемом *V* м 3 находится *m* кг воздуха. Определить его удельный объём *v* и плотность  $\rho$ .

Задача 2.

Избыточное давление в паровом котле измеряется пружинным манометром и составляет *р*<sup>и</sup> кПа. Барометрическое давление по ртутному барометру составляет *р*бар мм рт. ст. при температуре 0 °С. Определить абсолютное давление пара в котле *р* в кПа, Па, МПа, барах.

Задача 3.

Избыточное давление в сосуде, измеряемое пружинным манометром *р*<sup>и</sup> МПа. Атмосферное давление по ртутному барометру при *t* °С составляет *р*бар мм рт. ст. Определить абсолютное давление в сосуде в МПа, Па, барах.

Задача 4.

Ртутный вакуумметр, присоединенный к конденсатору паровой турбины, показывает разрежение  $p_{\rm B}$  мм рт. ст. при температуре  $t_1$  °C. Атмосферное давление по ртутному барометру  $p_{6ap}$  мм рт. ст. при  $t_2$  °С. Определить абсолютное давление *р* в конденсаторе в мм рт. ст., Па, барах.

## **1.2. Закон сохранения энергии**

Задача 5.

Сколько килограммов свинца  $m_c$  можно нагреть от температуры  $t_1$  °С до

температуры плавления  $t_2 = 327$  °C посредством удара молотом массой  $m_M$  кг при падении его с высоты *h<sub>м</sub>* м? Предполагается, что вся энергия падения молота превращается в теплоту, которая поглощается свинцом. Теплоемкость свинца *c*<sub>p</sub> = 0,1256 кДж/(кг·К).

## Задача 6.

Современная паротурбинная электростанция мощностью *N* МВт работает в году  $\tau$  суток с КПД  $\,\eta.$  Теплота сгорания топлива  $\,\mathcal{Q}\,$   $\,$ н кДж/кг. Определить суточный *В*сут и годовой *В*<sup>г</sup> расходы топлива.

### Задача 7.

Определить годовой расход ядерного горючего на АЭС той же мощности, что и в предыдущей задаче, если 1 кг урана при расщеплении выделяет (*Q* р  $_{\textrm{\tiny{H}}}^{\textrm{\tiny{P}}})^{\textrm{\tiny{S}}} = 825\!\cdot\!10^8$  кДж/кг теплоты.

### Задача 8.

При испытании двигателей для определения мощности необходимо их тормозить гидротормозом. При этом работа, произведенная двигателем, расходуется на преодоление сил трения и превращается в теплоту, часть которой (примерно 20 %) рассеивается в окружающей среде, а остальная часть отводится с охлаждающей тормоз водой.

Сколько воды необходимо подводить к тормозу *G<sup>в</sup>* за 1 час, если крутящий момент на валу *М*кр Дж, частота вращения *n* об/мин, а допустимое повышение температуры воды  $\Delta T$  К. Теплоемкость воды  $c_p = 4.19$  кДж/(кг·К).

#### **1.3. Идеальный газ и его свойства**

## Задача 9.

Определить среднюю теплоемкость газа  $c_x$  в интервале температур  $t_1$  °С и *t*2 °С, пользуясь таблицами средних теплоемкостей.

## Задача 10.

Определить теплоту, подведенную к газу при *р* = const, если его температура изменяется от  $t_1$  °С до  $t_2$  °С.

а) Масса газа *m* кг.

б) Объем газа при температуре  $t_1$  равен  $V_1$  м<sup>3</sup>.

## **1.4. Термодинамические процессы для идеального газа** Задача 11.

 $\Gamma$ азовая смесь состоит из  $m_{_{N_2}}$ кг, азота,  $m_{co_2}$ кг углекислого газа и  $m_{co}$  кг окиси углерода. Начальные параметры смеси *р*<sup>1</sup> МПа и *t*1 °С. В процессе  $T =$  const смесь расширяется до давления  $p_2$  МПа. Определить работу расширения смеси *L*, количество подведенной теплоты *Q*, объем в конце расширения  $V_2$ и парциальные давления газов в начальном состоянии. Определить также изменение внутренней энергии ∆*U* и энтальпии ∆*H* смеси. Построить процесс в *p-υ* и *T-s* диаграммах.

## Задача 12.

Сосуд вместимостью *V*<sup>1</sup> л содержит газ при абсолютном давлении  $p_1 = 1$  МПа и температуре  $t_1$  °С. Определить массу газа, конечную температуру, изменение энтропии и количество теплоты, которое необходимо подвести, чтобы повысить давление в процессе при постоянном объеме до  $p_2 = 2$  МПа. Определить также изменение внутренней энергии и энтальпии газа. Удельную теплоемкость принять переменной. Построить процесс в *p-υ* и *T-s* диаграммах.

## Задача 13.

В цилиндре двигателя объемом *V*<sup>1</sup> л находится газ со свойствами воздуха при абсолютном давлении  $p_1$  МПа и температуре  $t_1 = 1500$  °C. От воздуха отводится теплота при постоянном давлении до температуры  $t_2$  °С. Определить массу воздуха, конечный объем, изменение внутренней энергии, количество отнятой теплоты, изменение энтальпии, работу сжатия и изменение энтропии. Теплоемкость считать переменной. Построить процесс в *p-υ* и *T-s* диаграммах.

## Задача 14.

В компрессор ГТУ входит *m* кг воздуха с начальными параметрами  $p_1$  МПа и  $t_1 = 27$  °С. Воздух сжимается адиабатно до  $p_2$  МПа. Определить начальный и конечный объемы, конечную температуру, работу сжатия, располагаемую работу сжатия, изменение внутренней энергии, энтальпии и энтропии. Теплоемкость принять постоянной. Построить процесс в *p-υ* и *T-s* диаграммах.

#### Задача 15.

Определить теоретическую работу на привод одноступенчатого и z-ступенчатого с промежуточным охлаждением компрессоров при сжатии воздуха от давления *р*<sup>1</sup> МПа до *р*<sup>2</sup> МПа, если начальная температура *t*1 °С. Показатель политропы для всех ступеней принять равным *n*. Начальный объем газа  $V_1 = 1000$  м<sup>3</sup>. Сравнить величину работы одно- и z-ступенчатого сжатия. Определить температуры в конце сжатия. Построить процесс в *p-υ* и *T-s* диаграммах.

#### **1.5. Второй закон термодинамики**

## Задача 16.

В воздухонагревателе парового котла воздух нагревается до температуры  $t_1$  °С, а дымовые газы охлаждаются от температуры  $t_3 = 450$  °С до  $t_4$  °С. Тепловые потери воздухонагревателя составляют 20 % от количества теплоты, отдаваемой газами. Теплоемкости воздуха и газов постоянны. Дымовые газы обладают свойствами воздуха. Определить температуру  $t_2$  °С, до которой нагревается воздух и потерю работоспособности системы вследствие необратимого теплообмена  $\Delta l_{\rm c}$ . Температуру окружающей среды  $t_{\rm 0}$  = 17 °C.

## Задача 17.

Определить эксергию потока воздуха с массовым расходом *G* = 1 кг/с, если его начальные параметры *р*<sup>1</sup> МПа и *t*1 °С. Параметры окружающей среды:  $p_0 = 0,1$  МПа,  $t_0 = 27$  °С. Построить процесс в *T*-*s* диаграмме.

## Задача 18.

Определить эксергетический КПД котельной установки, если известно, что температура сгорания в топке равна  $t_1 = 1827$  °C, а теплотворная способность мазута  $Q_{\scriptscriptstyle \rm H}$  = 42000 кДж/кг. В котельной установке вырабатывается пар с температурой  $t_2$  °С. Потери теплоты в окружающую среду составляют  $(1-\eta)$  % от теплоты сгорания топлива. Параметры окружающей среды:  $t_0 = 27$  °C;  $p_0 = 0,1$  МПа.

## **1.6. Реальные газы и пары**

Задача 19.

Пользуясь таблицами для воды и пара определить:

19.1. Все параметры кипящей воды и сухого насыщенного пара при температуре *t*<sup>н</sup> °С;

19.2. Все параметры кипящей воды и сухого насыщенного пара при давлении *р*<sup>н</sup> МПа;

19.3. Удельный объем, энтальпию, энтропию и внутреннюю энергию перегретого пара при температуре *t* °С и давлении *р* МПа.

Задача 20.

Состояние воды определяется параметрами:

20.1. *p* M<sub>IIa</sub>;  $t = 300$  °C;

20.2. *р* МПа; *υ* = 0,015 м<sup>3</sup>/кг;

20.3.  $t^{\circ}C$ ;  $v = 0.00105 \text{ m}^3/\text{kr}$ ;

20.4. *p* M<sub>II</sub>a;  $t = 350$  °C.

Каковы качественно эти состояния (жидкость, кипящая жидкость, влажный пар, сухой насыщенный пар, перегретый пар)?

Задача 21.

Состояние водяного пара характеризуется давлением *р* МПа и влажностью *у*. Найти температуру, удельный объем, энтропию, энтальпию и внутреннюю энергию пара.

Задача 22.

Пользуясь *h-s* диаграммой определить параметры состояния водяного пара, если:

22.1.  $t^{\circ}C$ ;  $v = 2.5 \text{ m}^3/\text{kr}$ ; 22.2. *p* M<sub>IIa</sub>;  $t = 300$  °C; 22.3.  $t^{\circ}C$ ;  $x = 0.95$ ; 22.4. *p* MIIa;  $x = 1.0$ .

## Задача 23.

Определить теплоту, необходимую для перегрева пара в пароперегрева-

теле котла до температуры *t* °С при постоянном давлении *р* МПа. Построить процесс в *h-s* диаграмме.

#### Задача 24.

В пароперегреватель парового котла поступает влажный пар со степенью сухости *х*1, где происходит его перегрев при постоянном давлении *р*<sup>1</sup> МПа до температуры *t* °С. Затем пар адиабатно расширяется без потерь в турбине до давления *р*<sup>2</sup> = 0,003 МПа. Построить процесс в *h-s* диаграмме, определить все параметры пара до и после расширения, а также теплоту, подведенную к пару, и располагаемую работу адиабатного расширения.

#### **1.7. Термодинамика потока**

## Задача 25.

Воздух с начальными параметрами *р*<sup>1</sup> МПа и *t*<sup>1</sup> °С вытекает через сопло в атмосферу ( $p_2 = 0.1$  МПа). Определить тип сопла, скорость и параметры воздуха на выходе из сопла, а также площадь выходного сечения, если расход воздуха *G* кг/с. Потерями, теплообменном со стенками и скоростью на входе в сопло пренебречь. Принять *k* = 1,4.

#### Задача 26.

Определить длину расширяющейся части сопла Лаваля, через которое происходит истечение воздуха с начальными параметрами *р*<sup>1</sup> МПа и *t*<sup>1</sup> °С в количестве *G* кг/с в среду с атмосферным давлением  $p_2 = 0,1$  МПа. Угол конусности принять равным  $\alpha = 10^{\circ}$ , коэффициент скорости сопла  $\varphi = 0.95$ . Скоростью на входе в сопло пренебречь.

## Задача 27.

Как велика скорость истечения перегретого пара через сопло Лаваля, если начальные параметры его *р*<sup>1</sup> МПа и *t*1 °С, а конечное давление *р*<sup>2</sup> МПа, коэффициент скорости  $\varphi = 0.95$ . Чему была бы равна эта скорость, если бы сопло было суживающимся? Теплообменном со стенками и скоростью на входе в сопло пренебречь. Принять  $\beta_k = 0.546$ . Построить процесс в *h*-*s* диаграмме.

## Задача 28.

Перегретый пар на входе в сопло имеет параметры *р*<sup>1</sup> МПа и *t*1 °С. Давление пара за соплом *р*<sup>2</sup> МПа. Истечение происходит без теплообмена с окружающей средой, коэффициент скорости сопла *φ* = 0,95. Определить тип сопла, состояние пара за соплом, действительную скорость истечения и площадь выходного сечения сопла, если расход пара через сопло *G* = 0,5 кг/с. Критическое отношение давлений принять равным  $\beta_k = 0.546$ . Скоростью пара на входе в сопло пренебречь.

## Задача 29.

В клапанах турбины перегретый пар с параметрами *р*<sup>1</sup> МПа и *t*1 °С дросселируется до давления *р*<sup>2</sup> МПа, а затем адиабатно расширяется до  $p_3 = 0,004$  МПа. Определить потерю теоретической мощности турбины вследствие дросселирования, если расход пара *G* = 10 кг/с. Построить процесс в *h-s* диаграмме.

#### **1.8. Влажный воздух**

#### Задача 30.

В сушильной установке производится подсушка материала с помощью воздуха при атмосферном давлении. От начального состояния с температурой *t*1 °С и относительной влажностью *φ*<sup>1</sup> % воздух предварительно подогревается до температуры *t*<sup>2</sup> °С и далее направляется в сушильную камеру, где в процессе высушивания материала воздух охлаждается до  $t_3 = 35$  °C.

Рассчитать необходимое количество теплоты *q* для нагревания 1 кг воздуха, параметры воздуха на выходе из сушильной камеры и количество воды, которое отбирает каждый килограмм воздуха от материала. Считать, что тепловые потери отсутствуют. Определить также, какое максимальное количество воды мог бы унести с собой 1 кг воздуха, если бы он направлялся в сушильную камеру без предварительного подогрева.

#### **1.9. Циклы теплосиловых установок**

### Задача 31.

Для идеального цикла поршневого ДВС с комбинированным подводом теплоты определить параметры рабочего тела в узловых точках, термический КПД, количество подведённой и отведённой теплоты, полезную работу и степень заполнения цикла, если начальные параметры рабочего тела  $p_1 = 0,1$  МПа, *t*<sup>1</sup> = 25 °С, степень адиабатного сжатия *ε*, степень повышения давления по изохоре *λ* и степень предварительного расширения *ρ*. Рабочее тело – воздух  $(k = 1, 4)$ .

## Задача 32.

Сравнить термический КПД циклов Ренкина, осуществленных при одинаковых начальных и конечных давлениях *р*<sup>1</sup> МПа и *р*<sup>2</sup> МПа, если в одном случае пар влажный со степенью сухости  $x = 0.9$ , в другом – пар сухой насыщенный, в третьем – перегретый с температурой *t*1 °С. Построить процессы расширения пара в турбине в *h-s* диаграмме.

## Задача 33.

Сравнить термический КПД двух паросиловых установок, работающих на паре с параметрами *р*<sup>1</sup> МПа и *t*1 °С, если у одной из них турбина работает на выхлоп в атмосферу (*р*<sup>2</sup> = 0,1 МПа) и котел питается водой из внешнего источника с температурой  $t_{\text{m}}= 30 \text{ °C}$ , а у другой имеется конденсатор с абсолютным давлением *р*<sup>2</sup> = 0,004 МПа, а котел питается конденсатом отработавшего пара. Построить процессы в *h-s* диаграмме.

## Задача 34.

Паротурбинная установка мощностью *N* = 200 МВт работает на паре следующих параметров: начальное давление *р*<sup>1</sup> МПа, температура *t*<sup>1</sup> °С. Промежуточный перегрев осуществляется при давлении  $p_{\text{ne}}$  МПа до первоначальной температуры  $t_{\text{ne}} = t_1$ . Давление в конденсаторе  $p_2 = 0,004$  МПа. Температура питательной воды  $t_{\text{th}}$  °C.

Определить часовой расход топлива *В* кг/ч, если его теплота сгорания  $Q_{\text{H}}^{\text{p}} = 30 \text{ M} \text{J} \text{m} \text{K}$ г, а КПД парогенератора  $\eta_{\text{nr}} = 0.91$ . Прочими потерями пренебречь. Работу насоса учесть.

## Задача 35.

Турбина мощностью *N* = 24 МВт работает при параметрах пара: *р*<sup>1</sup> МПа,  $t_1$  °С и  $p_2 = 0.004$  МПа. Для подогрева питательной воды из турбины отбирается пар при  $p_{\text{or}6}$  МПа.

Определить термический КПД регенеративного цикла и удельный расход пара на 1 кВт∙ч выработанной энергии. Сравнить эти показатели с такими же показателями для цикла без регенерации. Вычислить величину экономии от введения регенеративного подогрева.

## Задача 36.

На ТЭЦ установлена теплофикационная турбина мощностью *N* = 12 МВт, в которой работает пар с начальными параметрами *р*<sup>1</sup> МПа, *t*1 °С, противодавление  $p_2 = 0.2$  МПа. Отработанный пар отправляется на производство и полностью возвращается на ТЭЦ в виде конденсата при температуре насыщения.

Определить часовой расход топлива *В* кг/ч, если КПД парогенератора  $\eta_{\rm \scriptscriptstyle III}$  = 0,90, теплота сгорания топлива  $Q$   $\frac{\tiny {\rm p}}{\tiny {\rm H}}$  = 29,3 МДж/кг. Каков был бы суммарный часовой расход топлива, если бы выработка энергии производилась отдельно: электроэнергии – в конденсационной установке с давлением пара в конденсаторе  $p_2 = 0.004$  МПа и теплоты – в отопительной котельной. КПД всех парогенераторов и котлов  $\eta_{\text{nr}} = 0.90$ .

## **1.10. Циклы холодильных установок**

## Задача 37.

В воздушной холодильной установке поступающий из холодильной камеры (рефрижератора) в компрессор воздух имеет температуру *t*<sup>3</sup> °С при давлении  $p_2 = 0,1$  МПа. В компрессоре воздух адиабатно сжимается до давления *р*<sup>1</sup> МПа, а затем при постоянном давлении охлаждается в охладителе до температуры *t*<sup>1</sup> °С. После охладителя воздух поступает в детандер, где адиабатно расширяется до давления  $p_2$ , после чего снова направляется в холодильную камеру, где отбирает теплоту *q*<sup>2</sup> от охлаждаемого вещества и нагревается до тем-

пературы *t*3. Определить температуру воздуха за компрессором *t*4; температуру воздуха, поступающего в холодильную камеру  $t_2$ ; теоретическую удельную работу, затраченную на осуществление цикла; теоретическую удельную холодопроизводительность; теоретический холодильный коэффициент цикла; холодильный коэффициент цикла Карно в том же интервале температур. Определить также расход холодильного агента и теоретическую мощность, необходимую для привода компрессора, если холодопроизводительность установки должна составлять *Q* = 200 кВт. Теплоемкость воздуха считать постоянной и равной *с*<sup>р</sup> = 1,012 кДж/(кг∙К), k = 1,4.

## Задача 38.

Компрессор холодильной установки всасывает пар фреона-12 при *t*<sup>3</sup> °С и степени сухости *х*<sup>1</sup> и изоэнтропийно сжимает его до давления, при котором степень сухости  $x_2 = 1$ .

Из компрессора фреон-12 поступает в конденсатор, где охлаждается водой с температурой на входе  $t_{1B}$  °C, а на выходе  $t_{2B} = 20$  °C.

В дроссельном вентиле жидкий фреон-12 дросселируется до состояния влажного насыщенного пара, после чего направляется в испаритель, из которого выходит со степенью сухости *х*1. Теплота, необходимая для испарения фреона-12, подводится из охлаждаемой камеры.

Определить теоретическую мощность двигателя холодильной установки, часовой расход фреона-12 и охлаждающей воды, если холодопроизводительность установки *Q* = 60 кВт.

## **1.11. Элементы химической термодинамики**

### Задача 39.

Определить стандартную теплоту образования одного киломоля метана  $(M_2^0)$ 0<br>298 ) <sup>обр</sup>  $\frac{\text{top}}{\text{CH}_4}$ , если известны следующие стандартные теплоты:

а) сгорания метана (ДН $_2^0$ 0<br>298  $\big)_{\text{CH}}^{\text{crop}}$  $\frac{100 \text{ F}}{14}$ = – 890943 кДж/кмоль;

б) образования жидкой  $H_2O$ 

$$
(\Delta H_{298}^0)^{\text{ofp}}_{H_2^{\bullet O}({\rm \text{\tiny W}})} = -\,286030\;\text{KJ\text{\tiny W}}/\text{kmolb};
$$

в) образования газообразной углекислоты

$$
(\Delta H_{298}^0)^{\rm o6p}_{\rm CO_2(r)} = -393777 \text{ кДж/кмоль.}
$$

Уравнение реакции сгорания метана:

$$
\text{CH}_4 + 2 \text{ O}_2 \rightleftarrows \text{CO}_2 \left( \text{r} \right) + 2 \text{ H}_2\text{O} \left( \text{m} \right) + \left( \Delta \text{H}_{298}^0 \right)_{\text{CH}_4}^{\text{crop}}.
$$

Задача 40.

Определить теплоту реакции сгорания этилена (ДН $_2^0$ 0<br>298 )  ${}_{\rm C,H}^{\rm crop}$ сгор<br>С $\frac{C}{2}$ н, если заданы

теплоты образования реагентов в кДж/кмоль:

$$
(\Delta H_{298}^{0})_{C_{2}H_{4}}^{opp} = 52327 \text{ kJ/K/KMOJJb};
$$

$$
(\Delta H_{298}^{0})_{CO_{2}(r)}^{opp} = -393777 \text{ kJ/K/KMOJJb};
$$

$$
(\Delta H_{298}^{0})_{H_{2}O(k)}^{opp} = -286030 \text{ kJ/K/KMOJJb}.
$$

Уравнение реакции горения этилена:

 $C_2H_4 + 3 O_2 \rightleftarrows 2 CO_2(r) + 2 H_2O (k) + (\Delta H_2^0)$ 0<br>298 ) C\_H  $C_{2}H_{4}$ .

## Задача 41.

Как различаются между собой тепловые эффекты реакций  $Q_v$  и  $Q_p$  для следующих реакций?

a)  $C + O_2 \rightleftarrows CO_2 + Q$ ; 6)  $C_2H_4 + 3 O_2 \rightleftarrows 2 CO_2(r) + 2 H_2O(\pi) + Q;$ в) 2 С + О<sub>2</sub>  $\rightleftarrows$  2 СО + Q.

## **2. ЗАДАЧИ ПО ТЕОРИИ ТЕПЛОМАССООБМЕНА**

#### **2.1. Теплопроводность**

## Задача 1.

Плоскую поверхность с температурой *t*1 °С необходимо изолировать, чтобы потеря теплоты не превышала q  $Br/m^2$  при температуре внешней поверхности изоляции  $t_2 = 50$  °С. Определить толщину изоляционного слоя  $\delta$  из совелита, коэффициент теплопроводности которого зависит от температуры и равен *λ* = 0,09 + 0,000087 ∙ *t* Вт/(м∙K). Изменение температуры в слое изоляции показать на графике.

## Задача 2.

Определить термическое сопротивление *R* обмуровки топочной камеры, состоящей из слоев шамотного и красного кирпича, между которыми имеется засыпка из диатомита. Толщина шамотного слоя  $\delta_1$  мм, диатомитовой засыпки  $\delta_2$  мм и красного кирпича  $\delta_3$  мм. Коэффициенты теплопроводности материалов соответственно равны:  $\lambda_1 = 0.93$ ;  $\lambda_2 = 0.13$ ;  $\lambda_3 = 0.7$  Вт/(м⋅K). Какой толщины следует сделать слой красного кирпича  $\delta$ /  $_3^{\prime}$ , если отказаться от применения засыпки из диатомита, чтобы тепловые потери через обмуровку остались неизменными?

## Задача 3.

Паропровод диаметром  $d_2/d_1 = 170/160$  мм покрыт двухслойной изоляцией. Толщина первого слоя  $\delta_2$  мм и второго  $\delta_3$  мм. Коэффициенты теплопроводности трубы и изоляции соответственно равны:  $\lambda_1 = 50$ ;  $\lambda_2 = 0.15$  и  $\lambda_3$  = 0,1 Вт/(м⋅K). Температура внутренней поверхности паропровода  $t_1$  °С и внешней поверхности изоляции  $t_4 = 50$  °C. Определить тепловые потери с 1 м длины паропровода и температуры *t*<sup>2</sup> и *t*<sup>3</sup> на стыке отдельных слоев. Температурное поле представить графически.

### Задача 4.

Плоская стальная стенка толщиной  $\delta_2 = 20$ мм с одной стороны покрыта слоем сажи толщиной  $\delta_1 = 1$  мм, а с другой стороны слоем накипи толщиной  $\delta_3$  = 3 мм. Коэффициенты теплопроводности равны: для сажи  $\lambda_1$  = 0,08 Вт/(м⋅K); для стали *λ*<sup>2</sup> = 50 Вт/(м∙K); для накипи *λ*<sup>3</sup> = 2,3 Вт/(м∙K). Температура наружной поверхности сажи  $t_1$  °C, а температура наружной поверхности накипи  $t_4$  °C. Определить поверхностную плотность теплового потока через стенку и температуры *t*<sup>2</sup> и *t*<sup>3</sup> на поверхностях соприкосновения сажи и накипи с металлом. Определить во сколько раз увеличится поверхностная плотность теплового потока через стенку, если удалить сажу и накипь. Температурное поле в обоих случаях представить графически.

## **2.2. Конвективный теплообмен**

## Задача 5.

Определить среднее значение коэффициента теплоотдачи α и количество передаваемой теплоты *Q* при течении теплоносителя в горизонтальной трубе диаметром *d* мм и длиной *l* м, если средняя скорость течения *W* м/с, средняя температура теплоносителя  $\overline{t}_{\,\mathrm{w}\,}$ °C, средняя температура стенки  $\overline{t}_{\,\mathrm{c}\,}$ °C.

## Задача 6.

Определить средний коэффициент теплоотдачи от воздуха для *n*-рядного пучка труб диаметром *d* мм. Средняя температура воздуха *t* <sup>ж</sup> °С, средняя скорость в самом узком сечении пучка *W* м/с, угол атаки *φ*°.

## Задача 7.

Определить потерю теплоты путем свободной конвекции от трубы диаметром *d* мм и длиной *l* м к воздуху, если средняя температура поверхности трубы *t* <sup>с</sup> °С, а средняя температура воздуха *t* <sup>ж</sup> °С.

## Задача 8.

Определить эквивалентный коэффициент теплопроводности и потери теплоты при свободной конвекции в плоской воздушной или водяной прослойке (щели) с поперечным размером *δ* мм, расположенной между нагретой и холодной поверхностями с температурами  $\overline{t}_{\text{C1}}$  °C и  $\overline{t}_{\text{C2}}$  °C.

## Задача 9.

Вычислить средний коэффициент теплоотдачи при кипении воды и количество пара, получаемое в испарителе за 1 час, если общая поверхность испарения составляет  $F$  м<sup>2</sup>, средняя температура стенки испарителя  $\overline{t}$  c °C, давление пара *р* MПа.

## Задача 10.

Определить средний коэффициент теплоотдачи от пара к трубе (горизонтальной или вертикальной) конденсатора и количество конденсата, образующегося за 1 час, если труба имеет наружный диаметр *d* мм, длину (высоту) *l* м и среднюю температуру поверхности  $\overline{t}$  <sub>с</sub> °C. На поверхности трубы конденсируется сухой насыщенный пар при давлении *p* МПа.

## **2.3. Теплообмен излучением**

### Задача 11.

Обмуровка топочной камеры парового котла выполнена из шамотного кирпича, а внешняя облицовка из листовой стали. Расстояние между обшивкой и кирпичной кладкой мало по сравнению с размерами стенок топки. Вычислить потери теплоты в окружающую среду с единицы поверхности за счет лучистого теплообмена между поверхностями обмуровки и обшивки, если температура внешней поверхности обмуровки  $t_1$  °C, а температура стальной обшивки  $t_2$  °C. Степень черноты шамота  $\varepsilon_1 = 0.8$ , а листовой стали  $\varepsilon_2 = 0.6$ .

## Задача 12.

Между двумя поверхностями с температурами  $T_1$  K и  $T_2$  K установлен экран. Материалы поверхностей и экрана одинаковы:  $c_1 = c_2 = c_3 \text{ Br/(m}^2 \cdot \text{K}^4)$ . Определить лучистый поток между этими поверхностями через экран и температуру экрана. Как изменится лучистый поток, если экран убрать?

## Задача 13.

Вычислить степень черноты продуктов сгорания при общем давлении в топке *p* = 0,1 MПа и температуре *t* °С, если парциальное давление водяных па-

ров  $p_{_{\rm H_2O}}$  МПа, парциальное давление углекислоты  $p_{_{\rm CO_2}}$  МПа. Объем топки *V* м $^3$ , общая площадь поверхности ее стен  $F$  м $^2$ .

#### **2.4.Теплопередача и теплообменные аппараты**

## Задача 14.

В воде-водяном теплообменнике охлаждается пресная вода из системы охлаждения ДВС от  $t_1$  $\frac{1}{1}$  °C до  $\frac{1}{t_1}$  $\frac{1}{1}$  °C. Для охлаждения используется забортная вода с температурой <sub>t</sub>/  $\frac{1}{2}$  °C. Расход пресной воды  $G_1$  кг/с, расход забортной воды  $G_2$  кг/с, коэффициент теплопередачи  $k = 800 \text{ Br/(m}^2 \cdot \text{K)}$ . Определить площадь поверхности теплообмена при прямотоке и противотоке при условии, что теплоемкость пресной воды *c*p1 = 4,19 кДж/(кг∙K), забортной воды  $c_{p2}$  = 3,85 кДж/(кг∙K).

## Задача 15.

В трубчатом подогревателе судовой адиабатной опреснительной установки подогревается забортная вода от  $\overline{t}_2^{\prime}$  $_2^{'}$  °C до  $_{t2}^{''}$  $\frac{\pi}{2}$  =90 °C; расход воды  $G_2$  кг/с, а ее средняя теплоемкость *c*p2 = 3,9 кДж/(кг∙K). Подогрев происходит за счет конденсации сухого насыщенного пара с давлением *p* MПа. Средний коэффициент теплопередачи  $k = 2800\;{\rm Br/(m^2\cdot K)}$ . Определить расход конденсирующегося пара и площадь поверхности нагрева подогревателя.

## Задача 16.

Для подогрева мазута от температуры *t* /  $_2^{\prime}$  °C до  $t_2^{\prime\prime}$  $\frac{1}{2}$  = 95 °C используется сухой насыщенный пар с давлением *р* MПа. Пар конденсируется на внешней поверхности трубчатого подогревателя. Определить среднелогарифмический температурный напор. Какую погрешность внесем в расчет, если заменим его среднеарифметическим температурным напором?

# 3. ВАРИАНТЫ ЗАДАНИЙ ПО ТЕРМОДИНАМИКЕ

Таблица 1

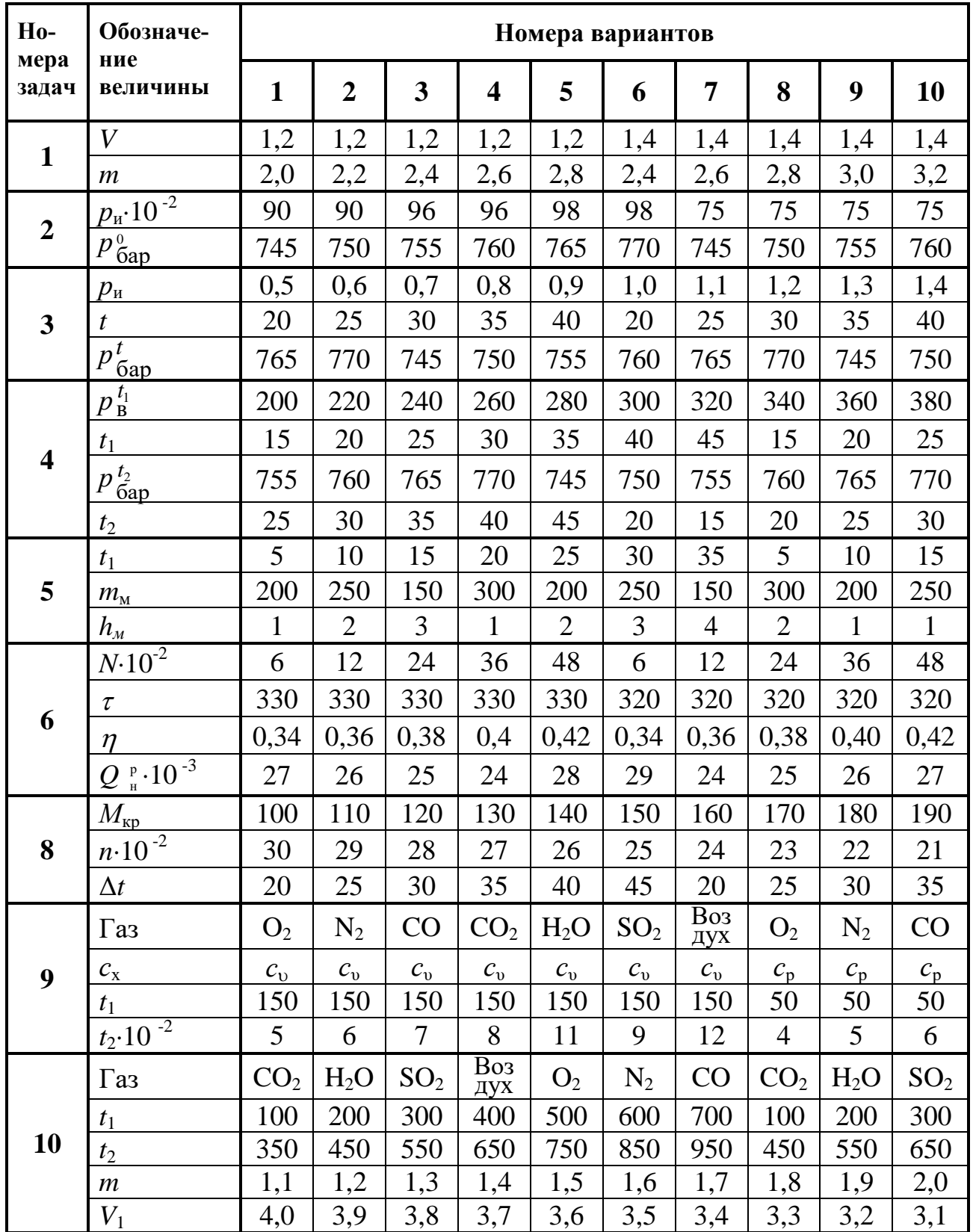

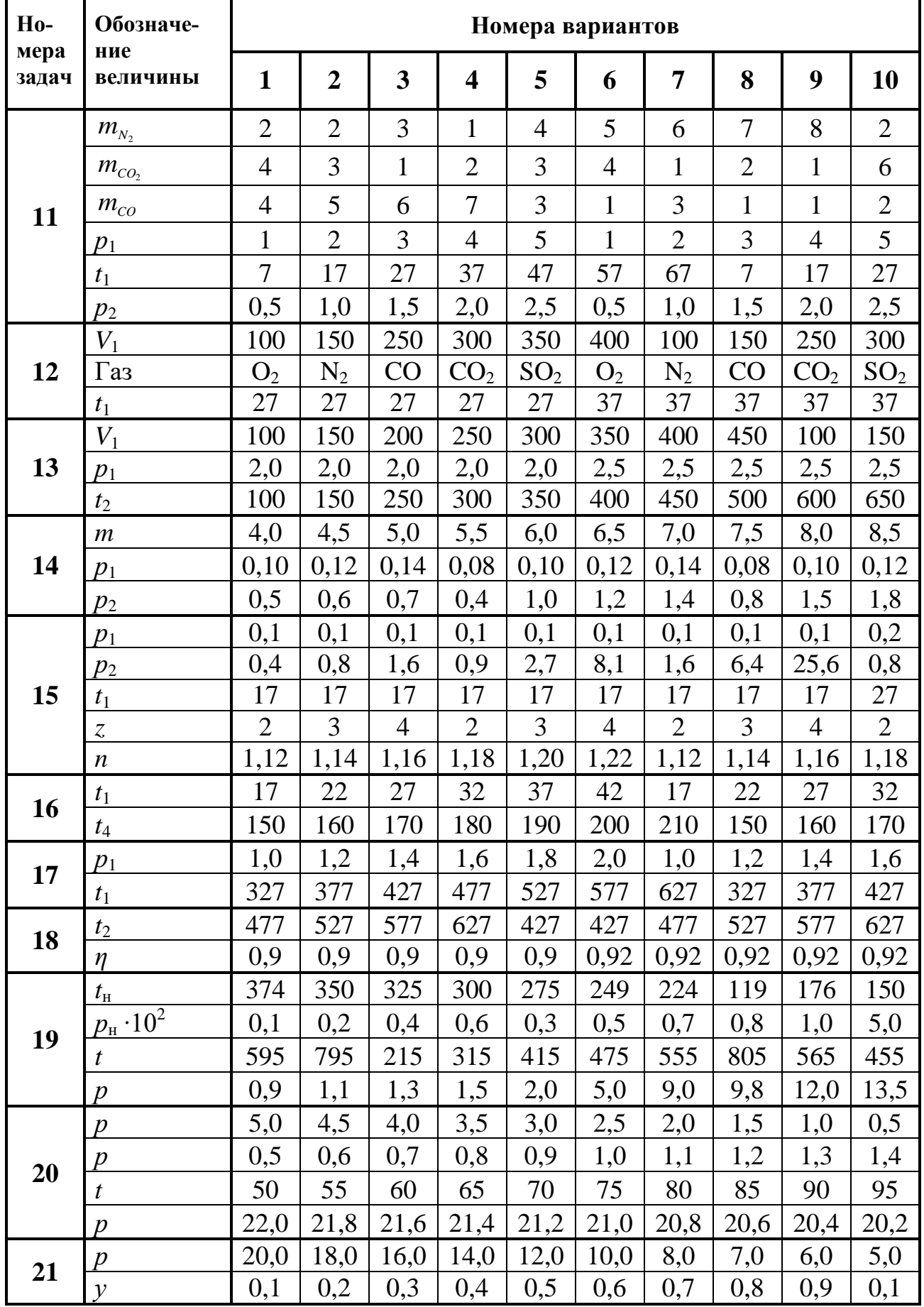

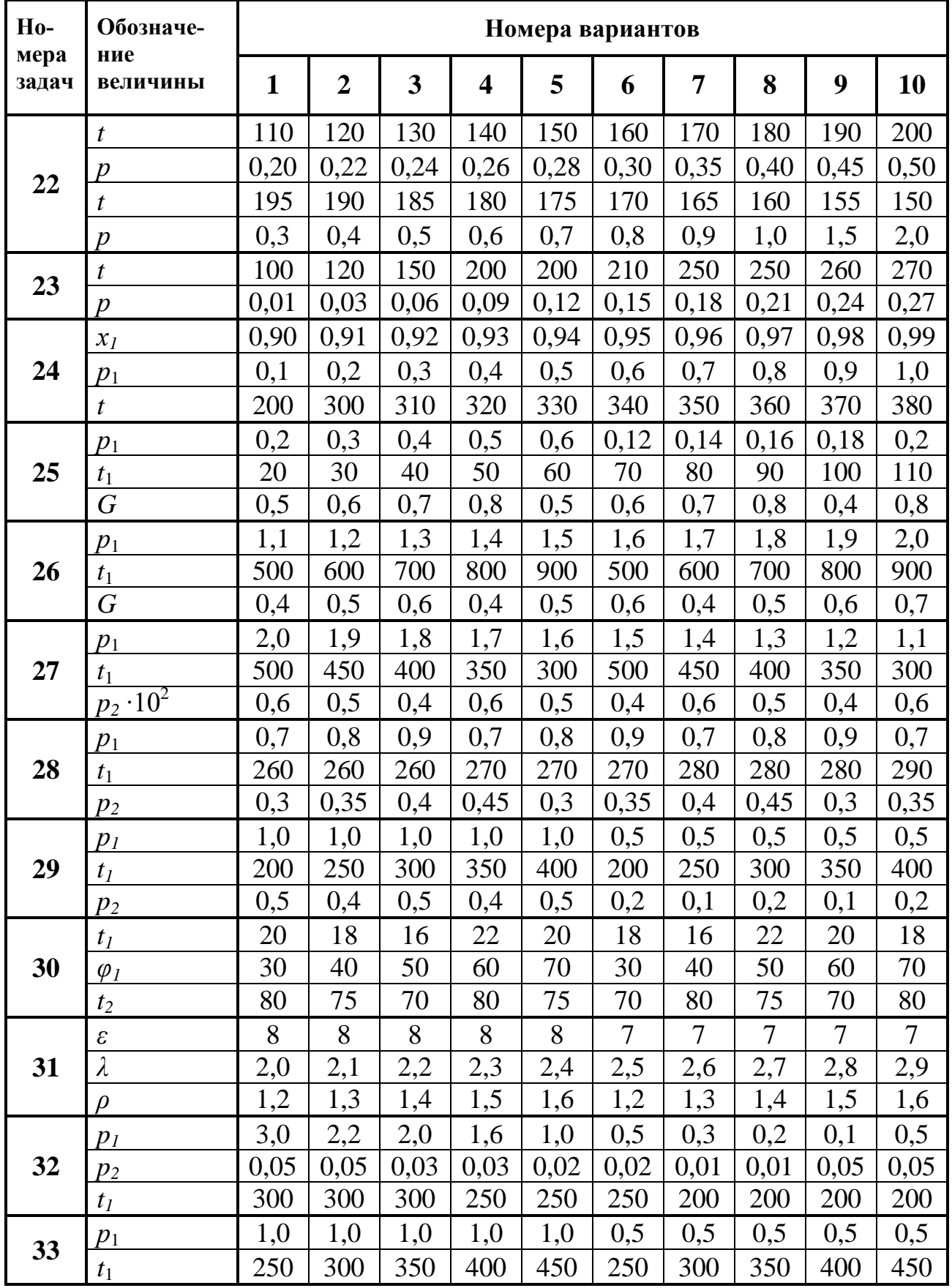

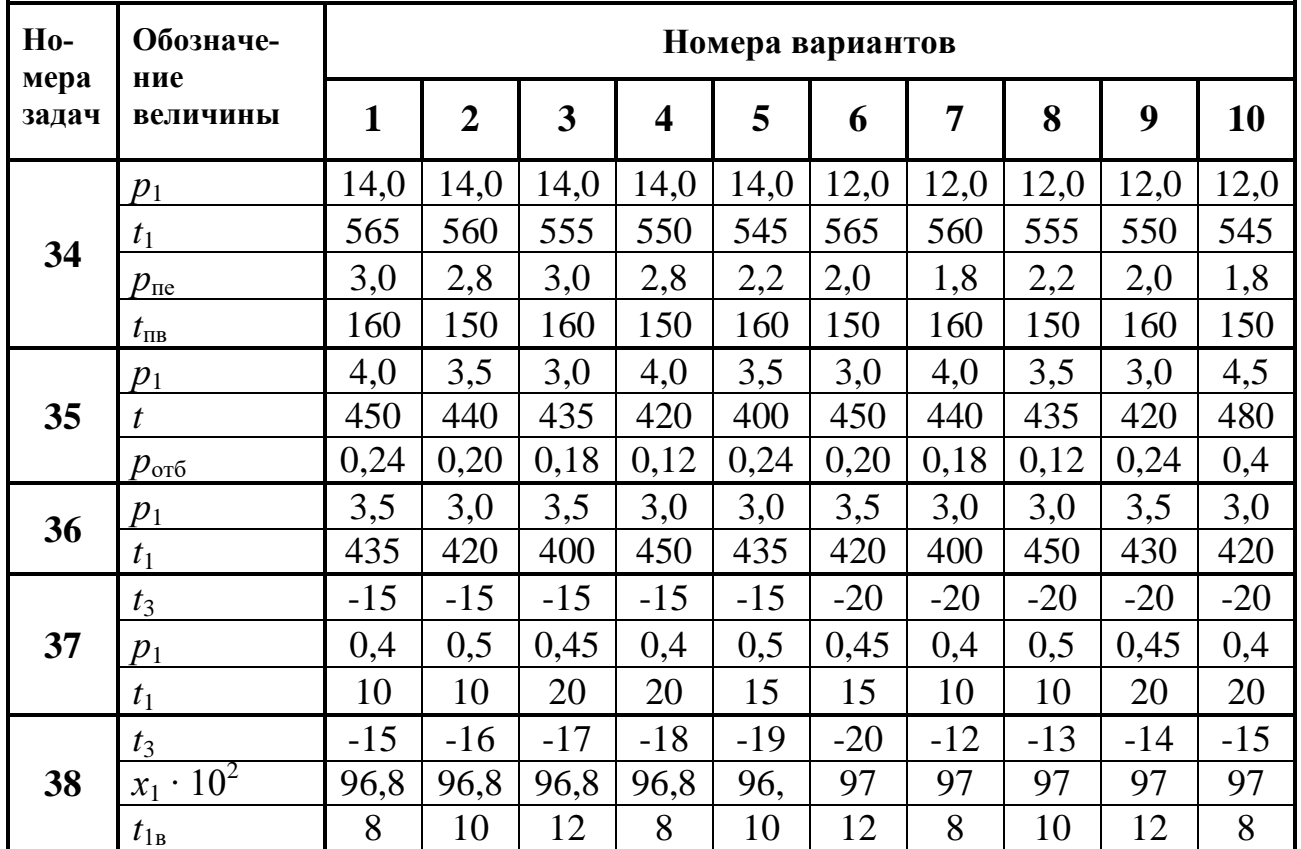

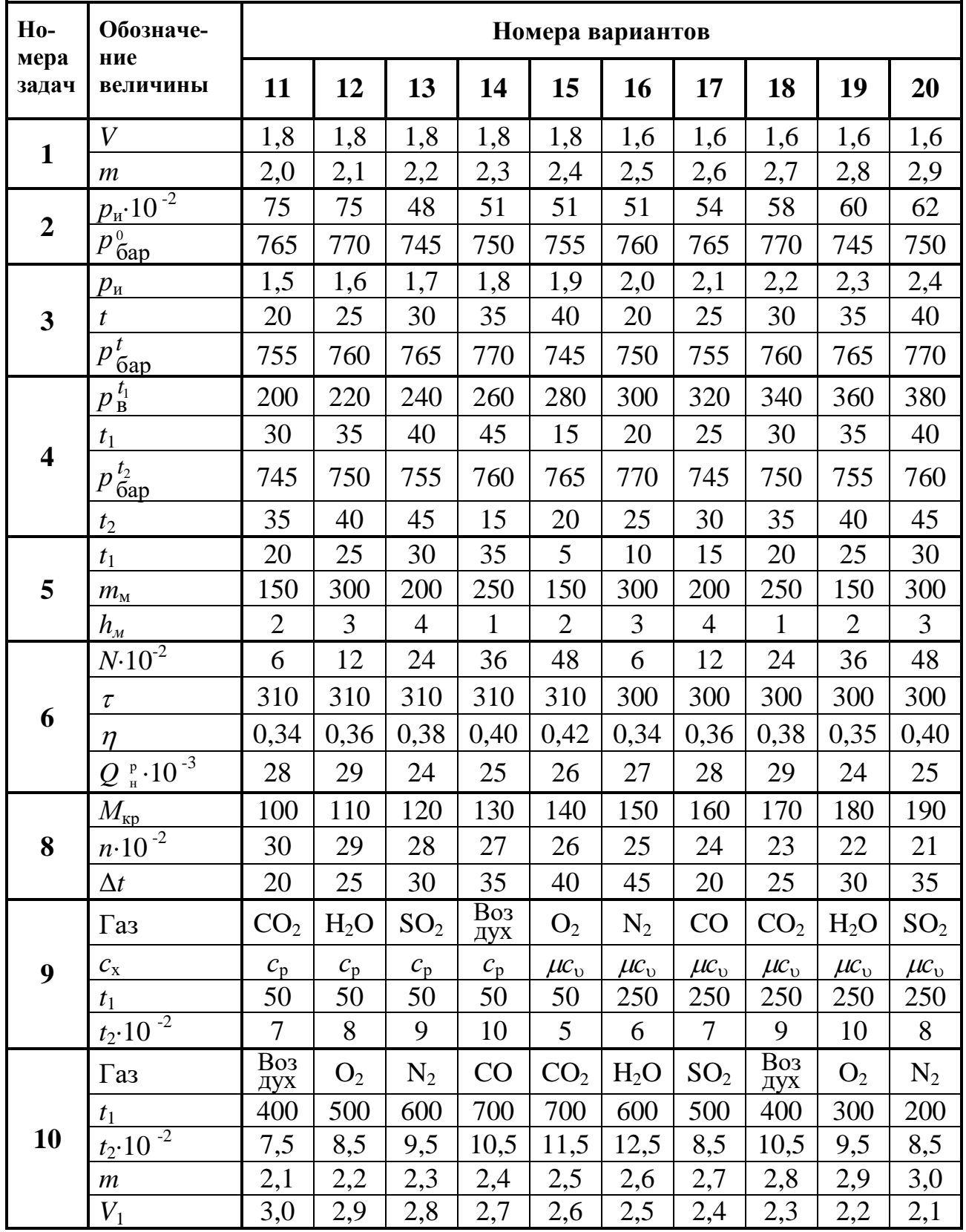

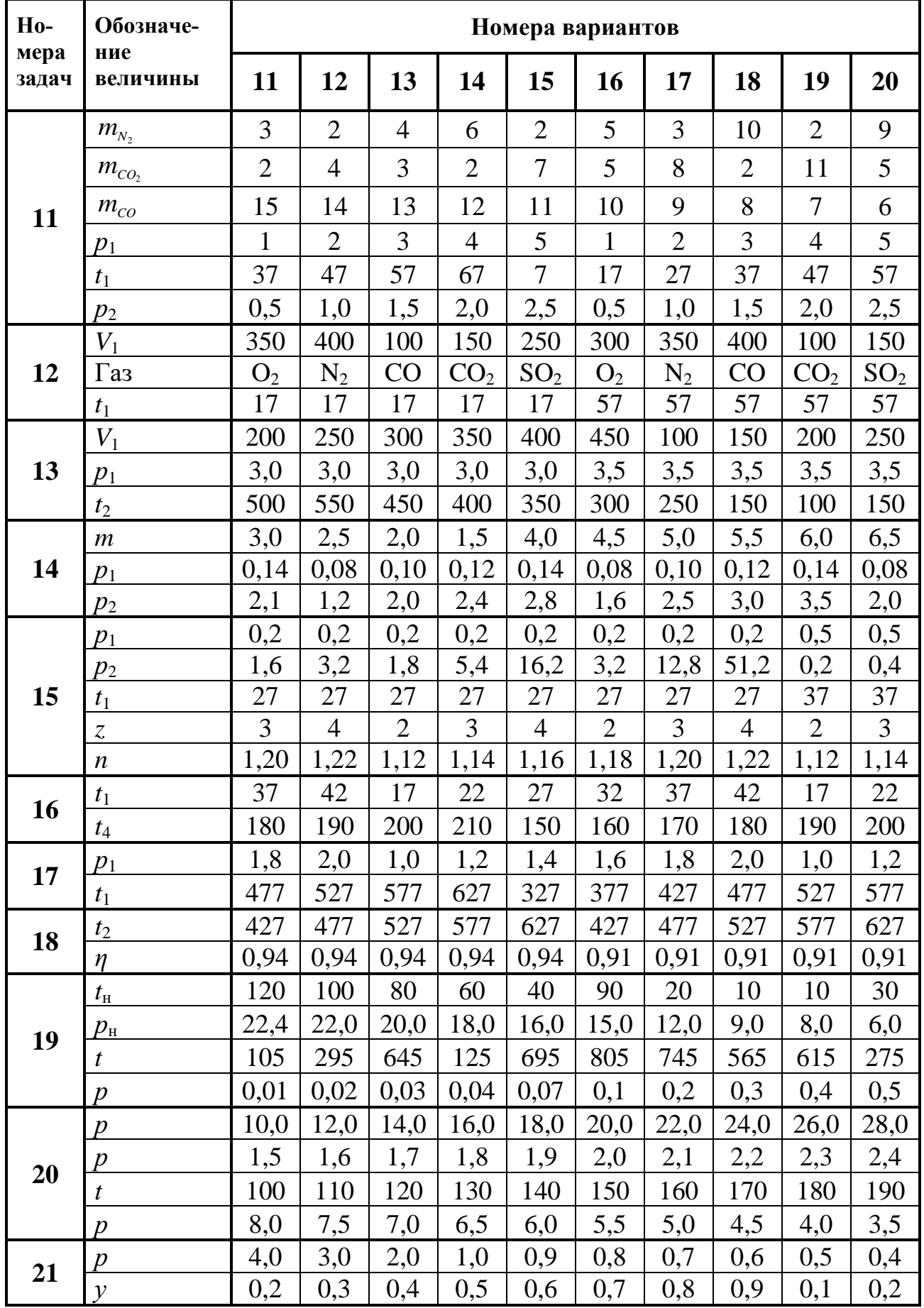

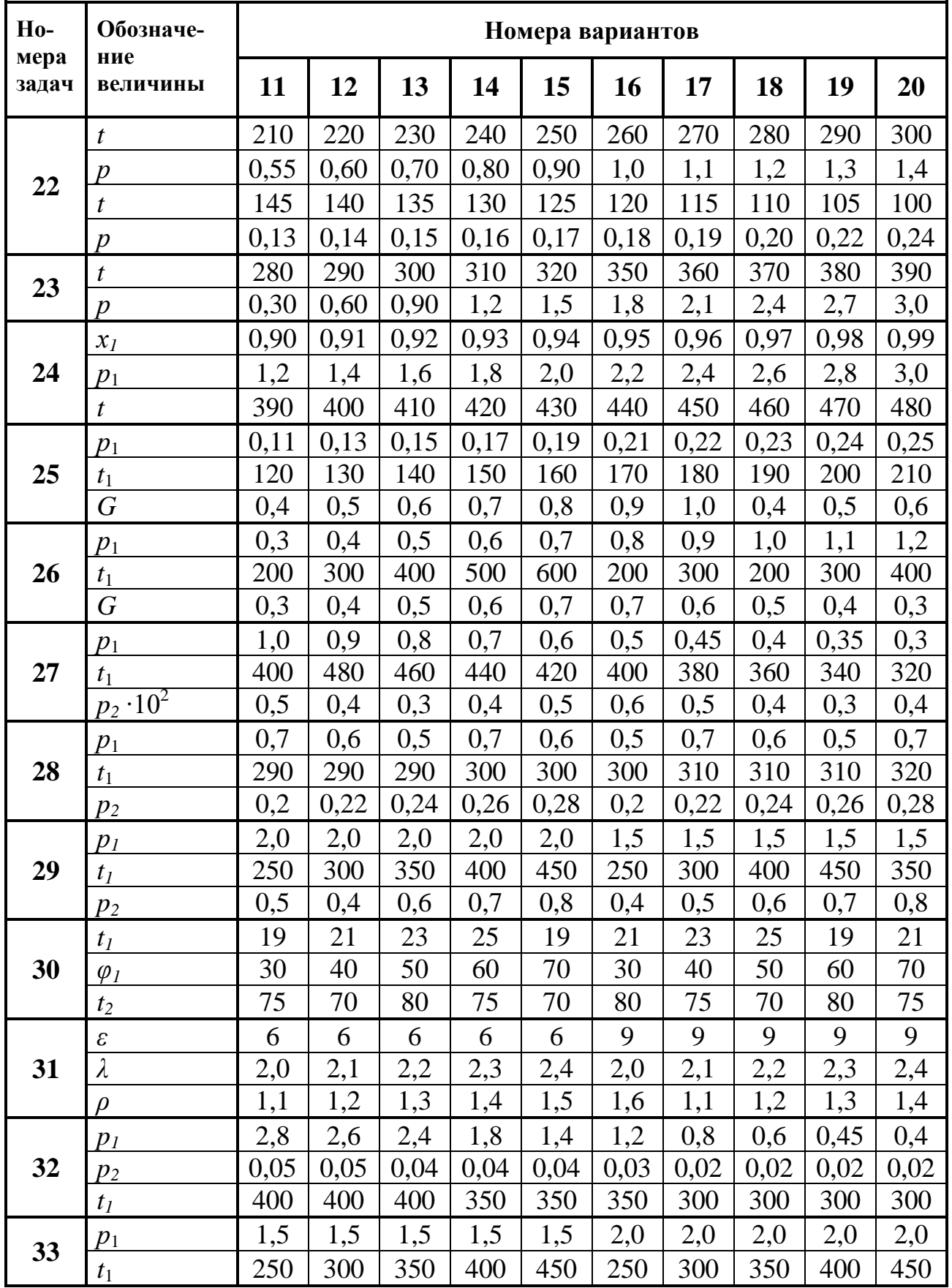

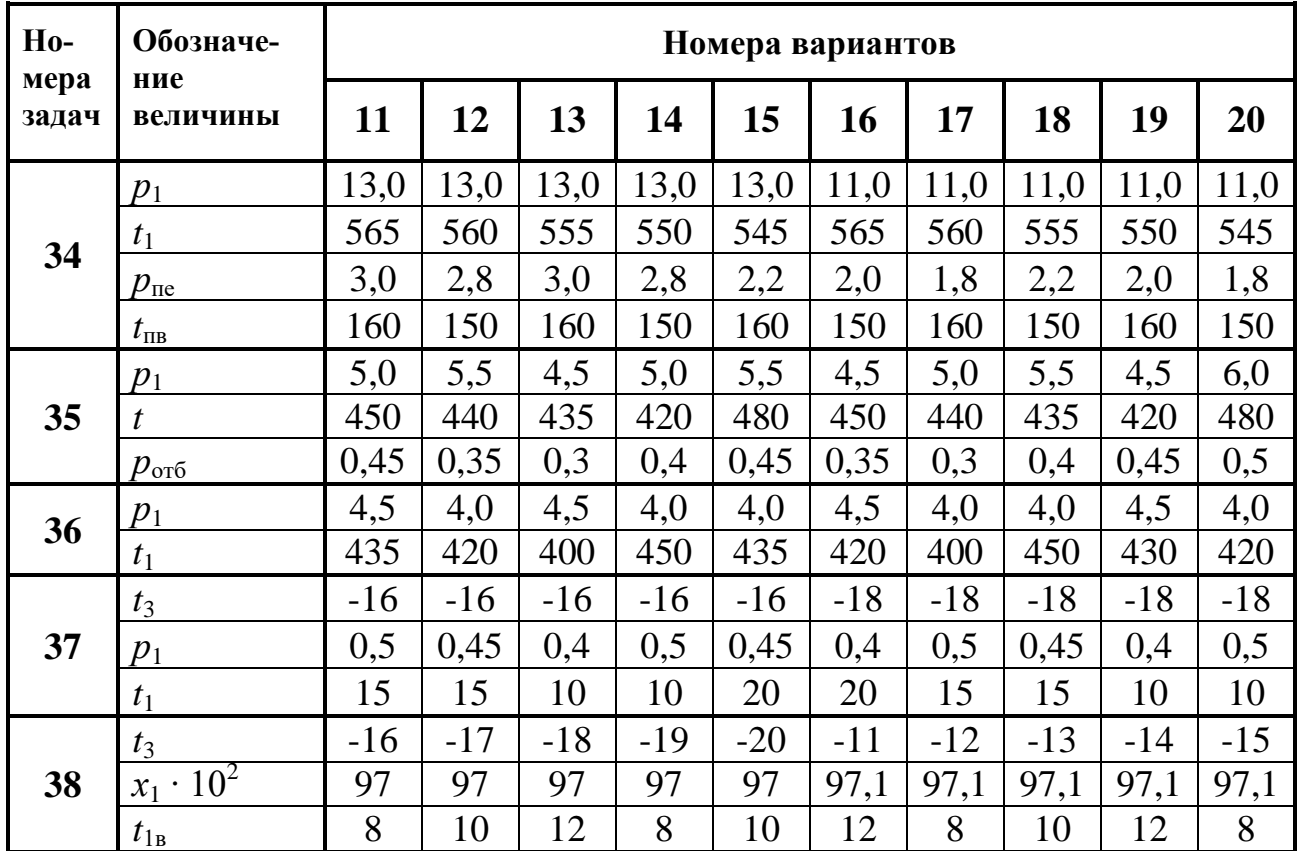

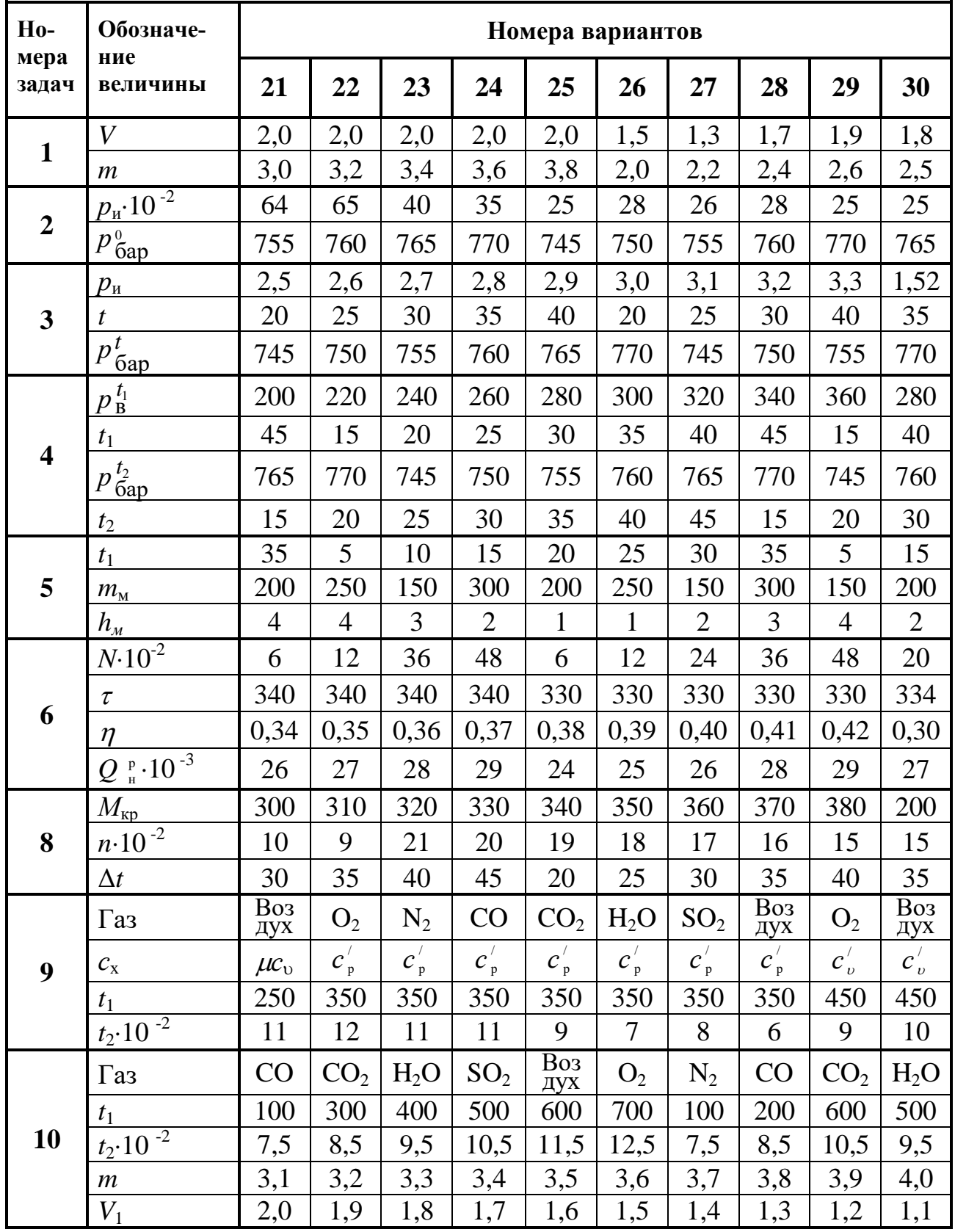

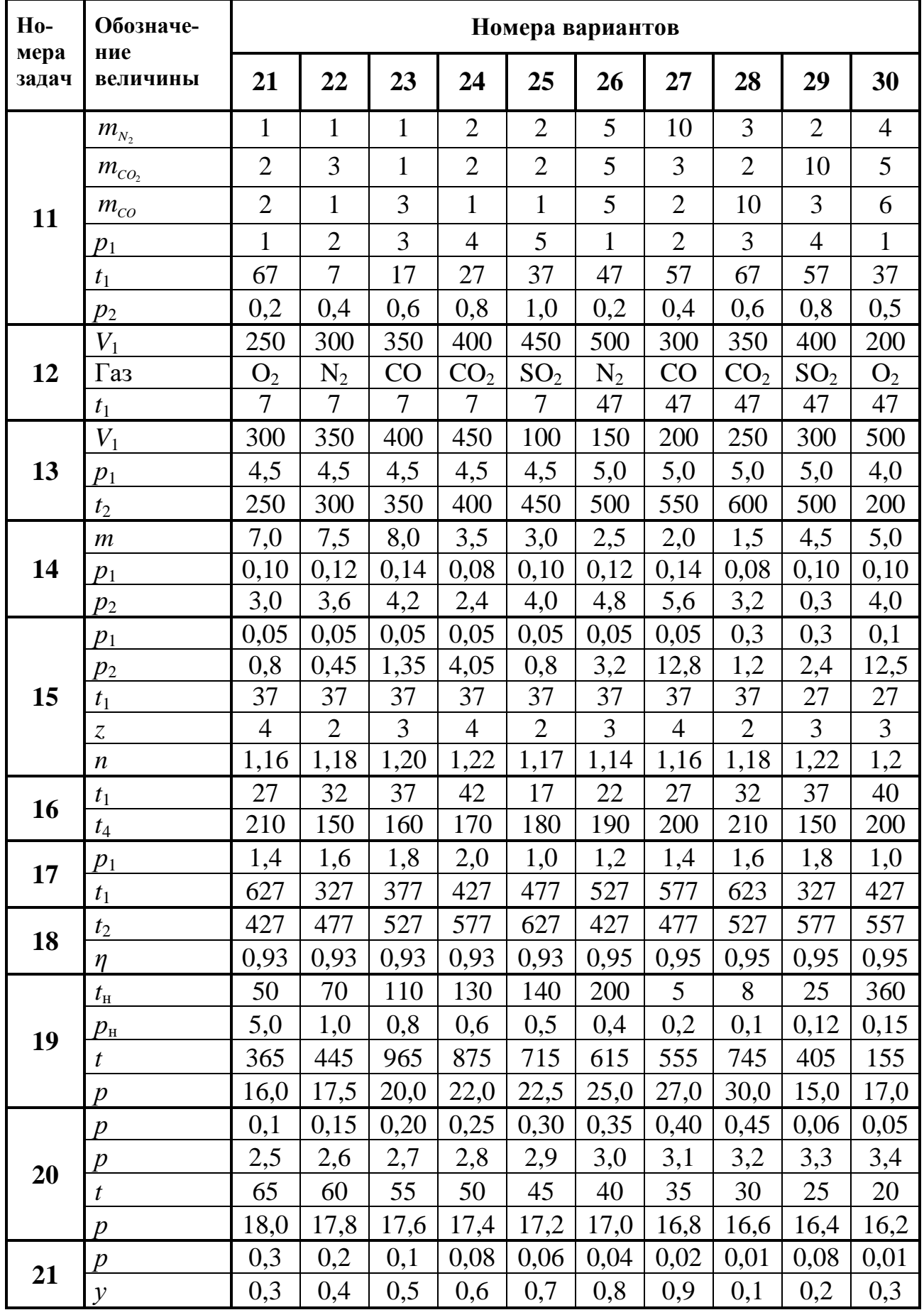

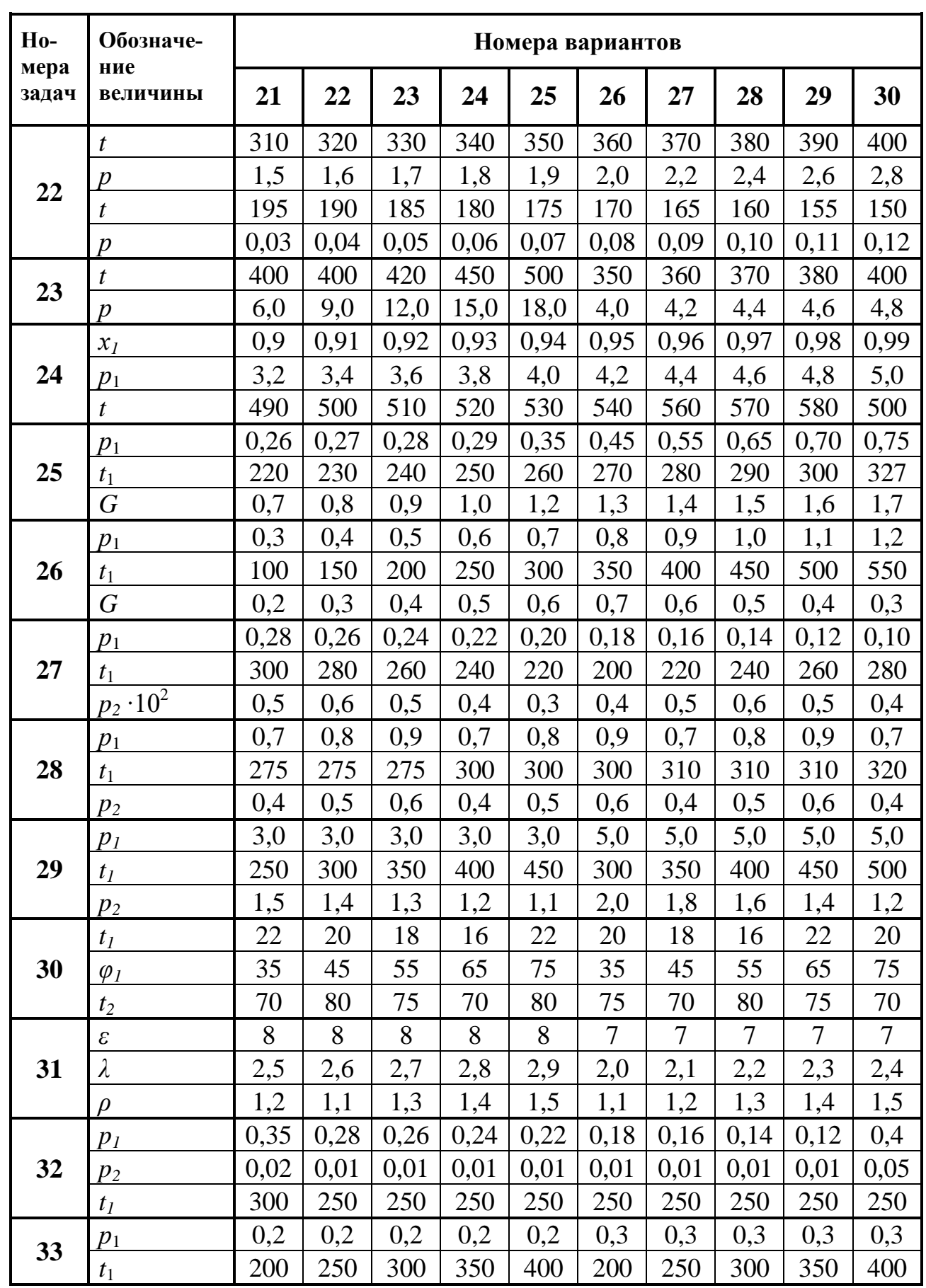

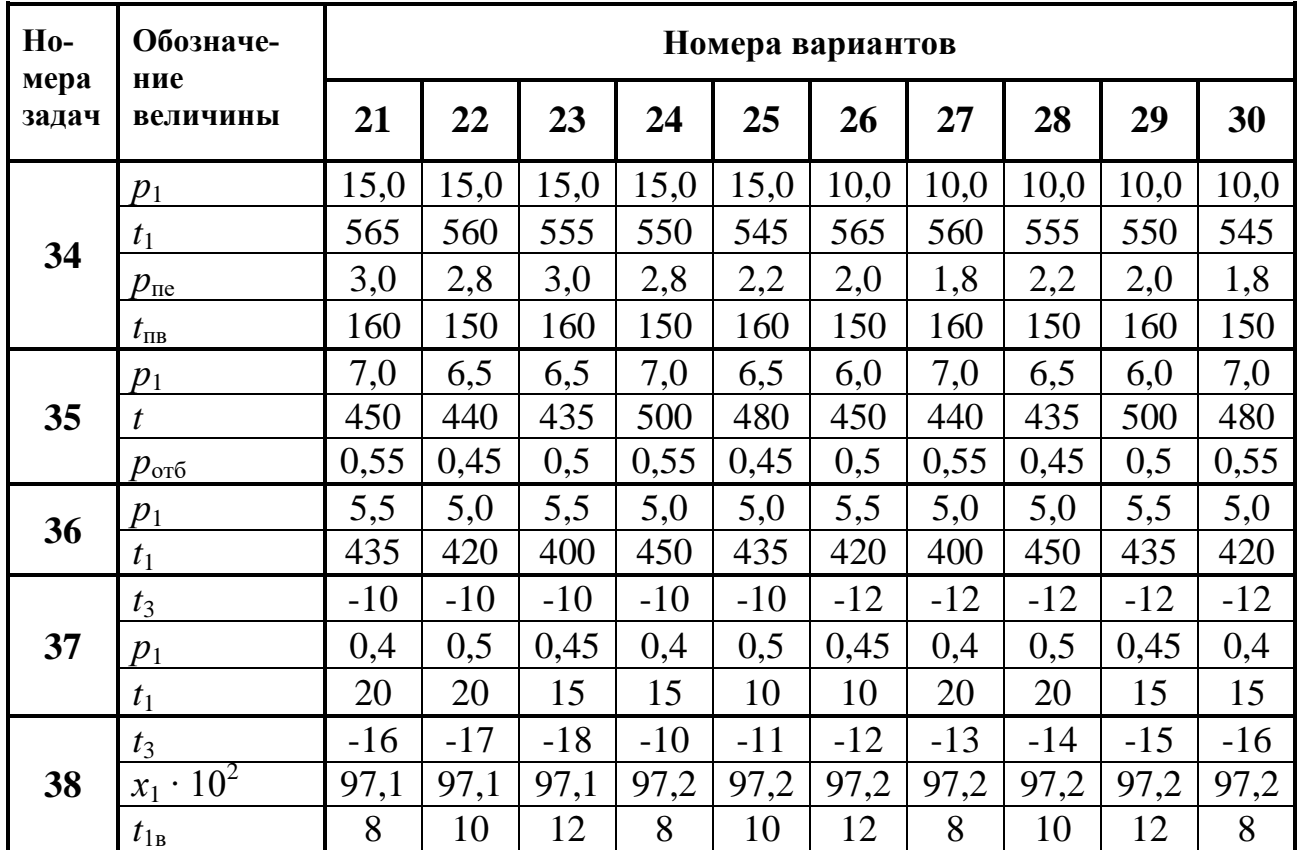

# 4. ВАРИАНТЫ ЗАДАНИЙ ПО ТЕОРИИ ТЕПЛОМАССООБМЕНА

## Таблица 2

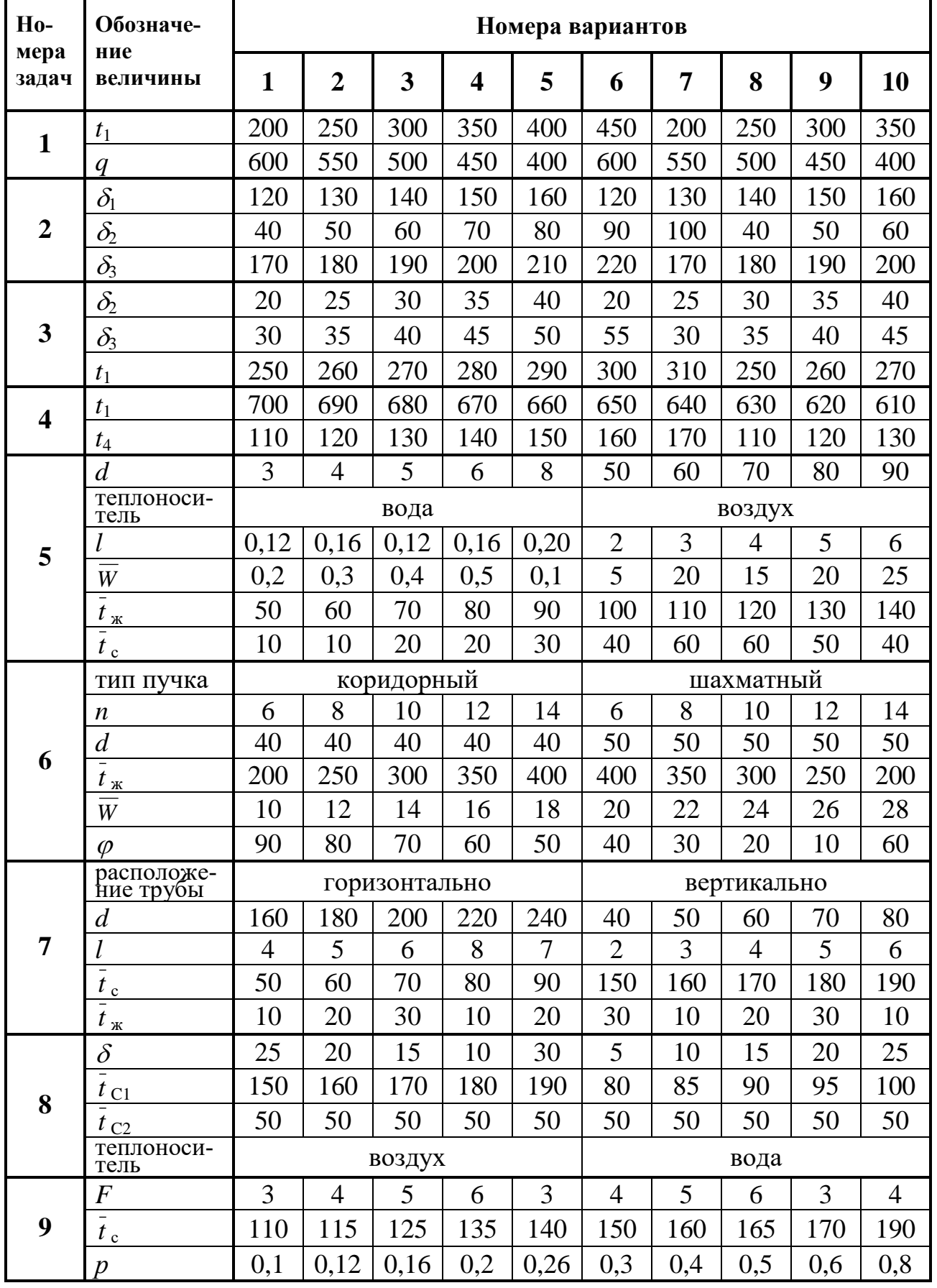

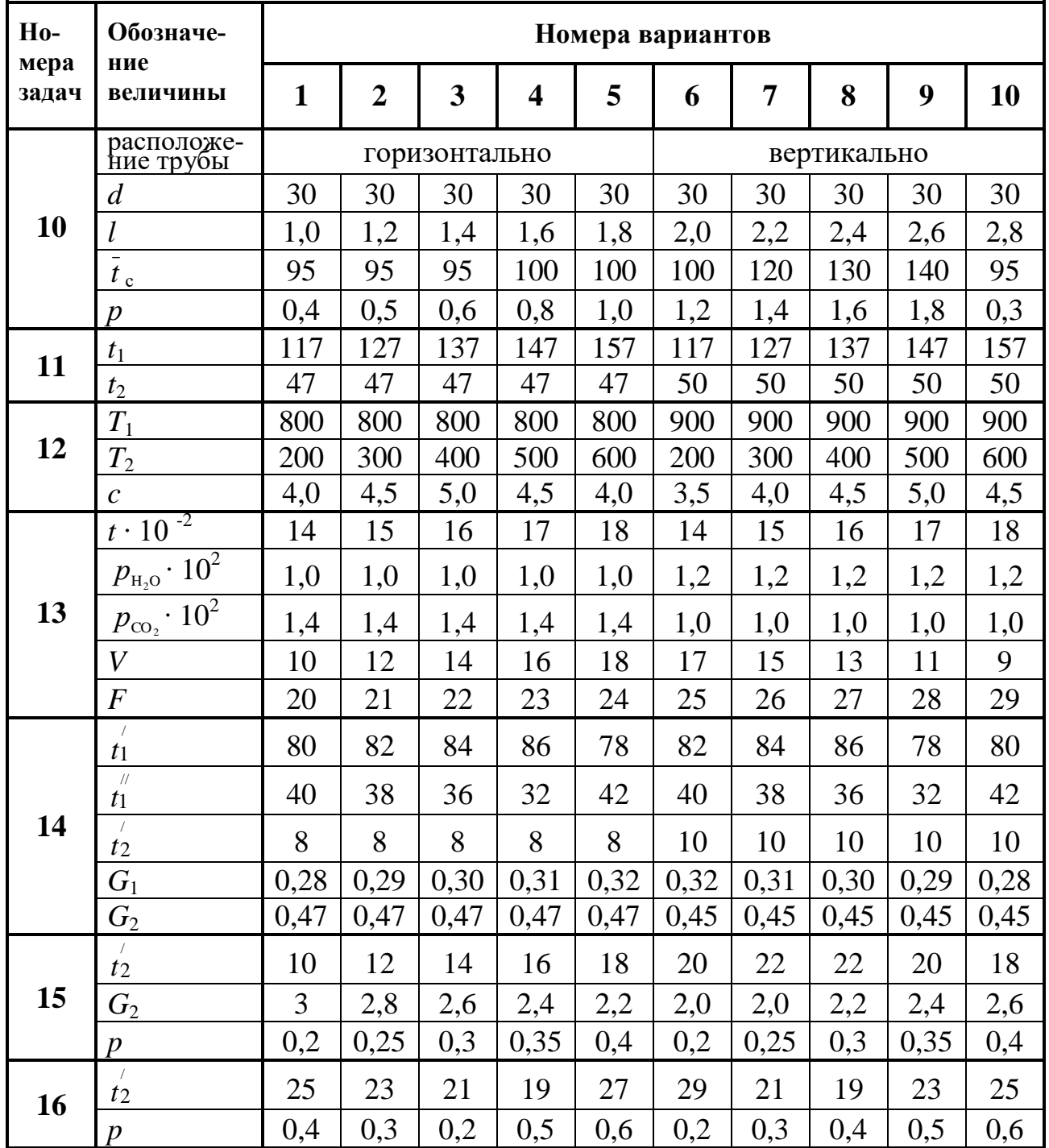

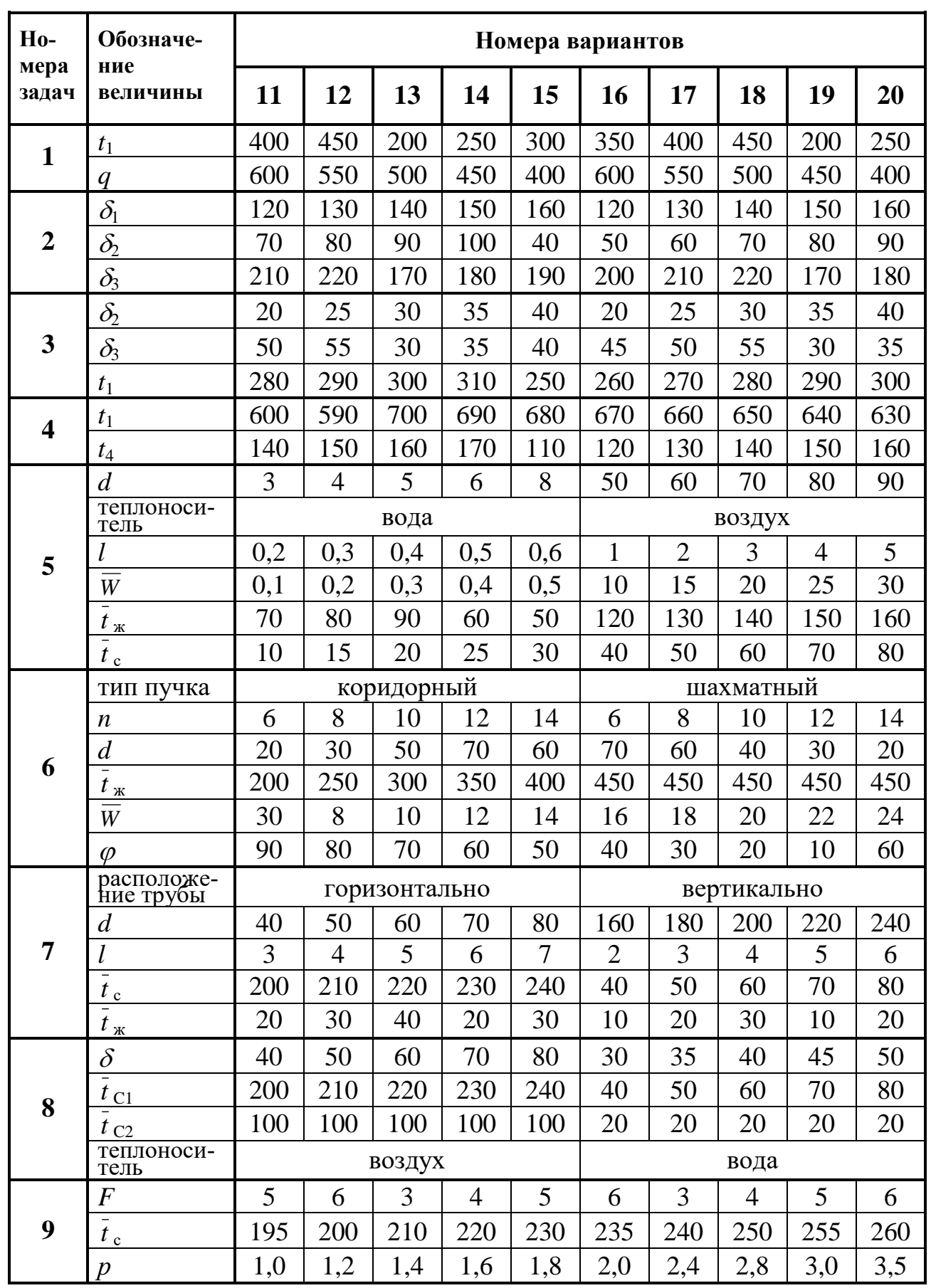

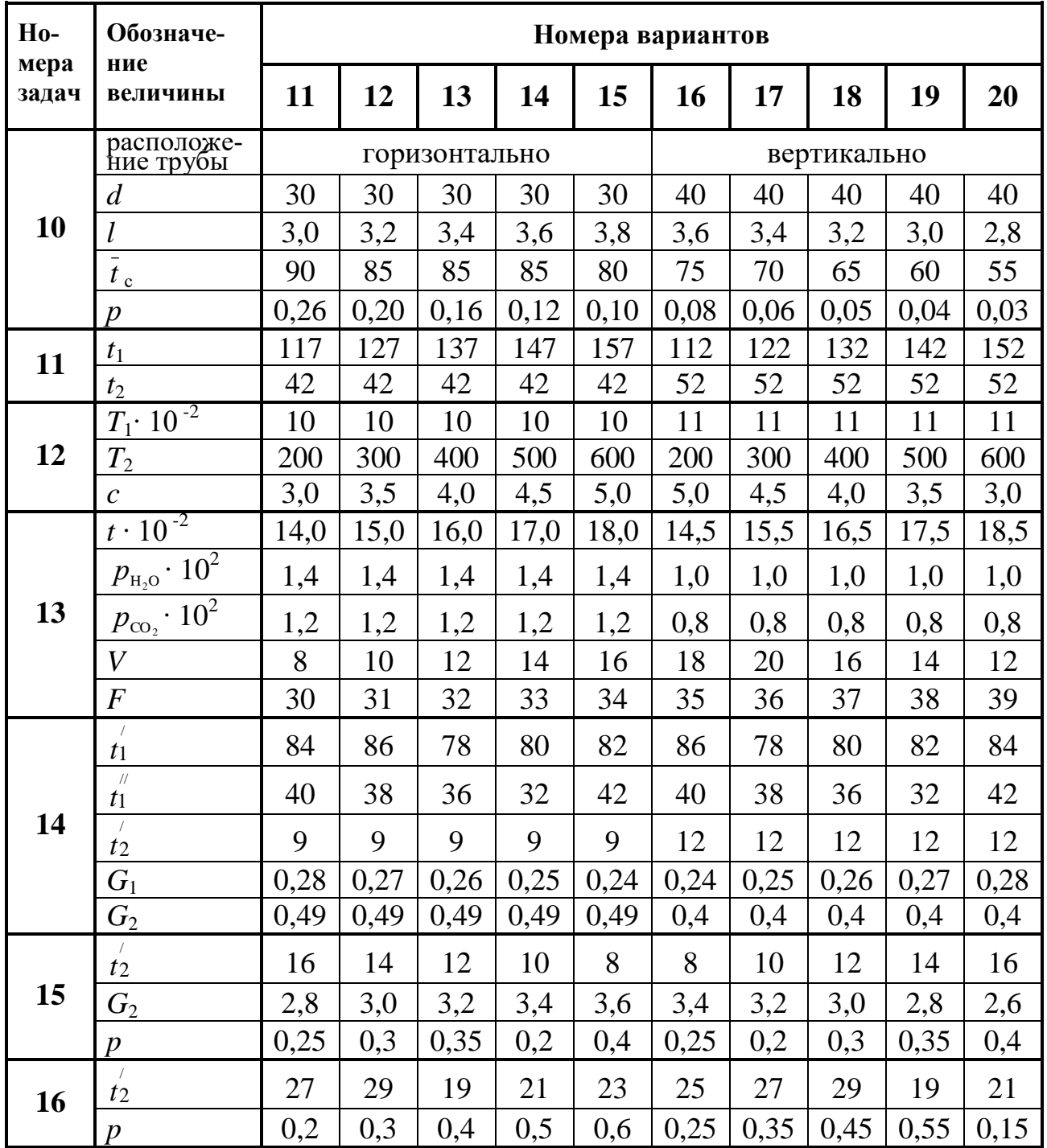

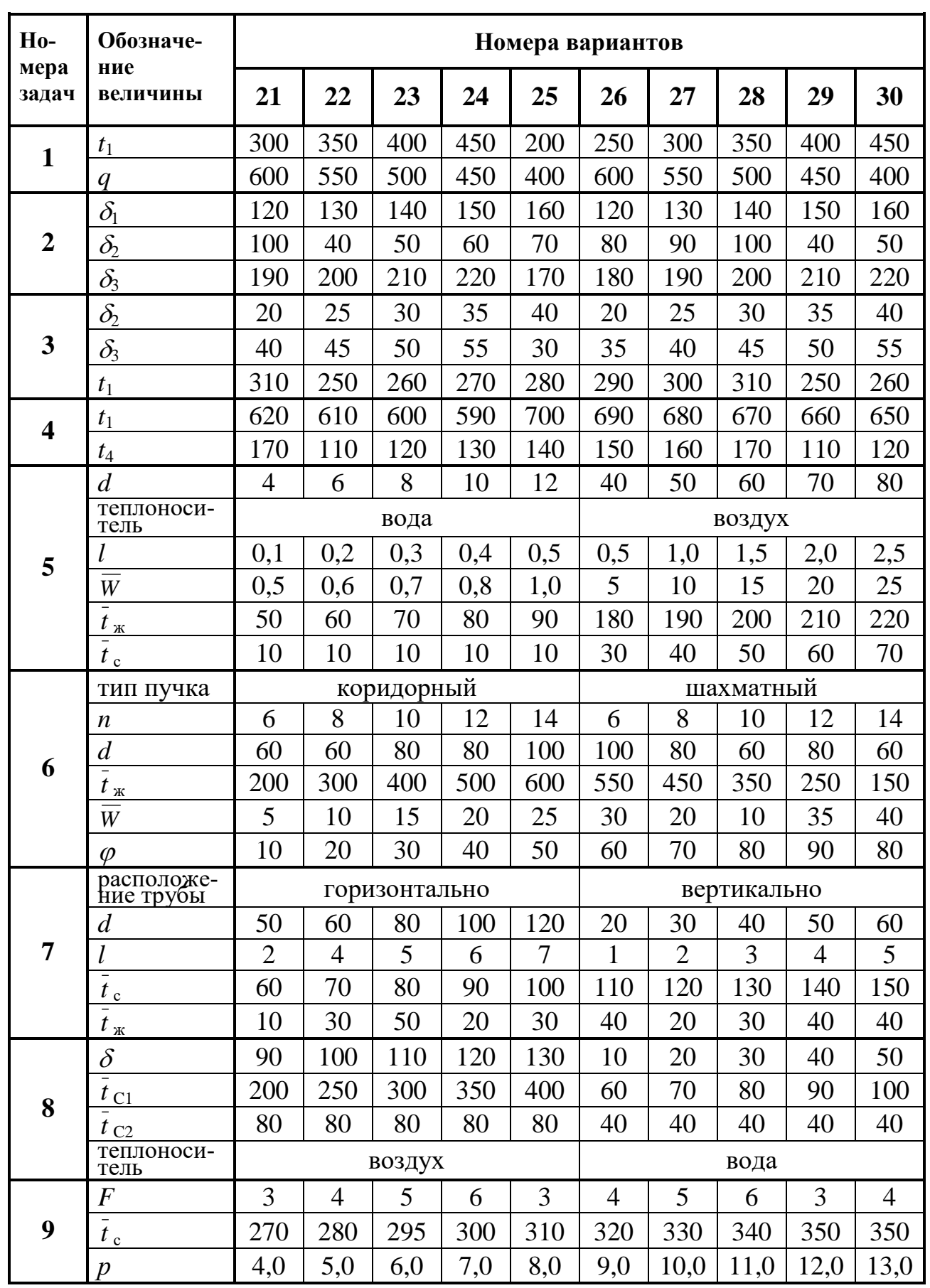

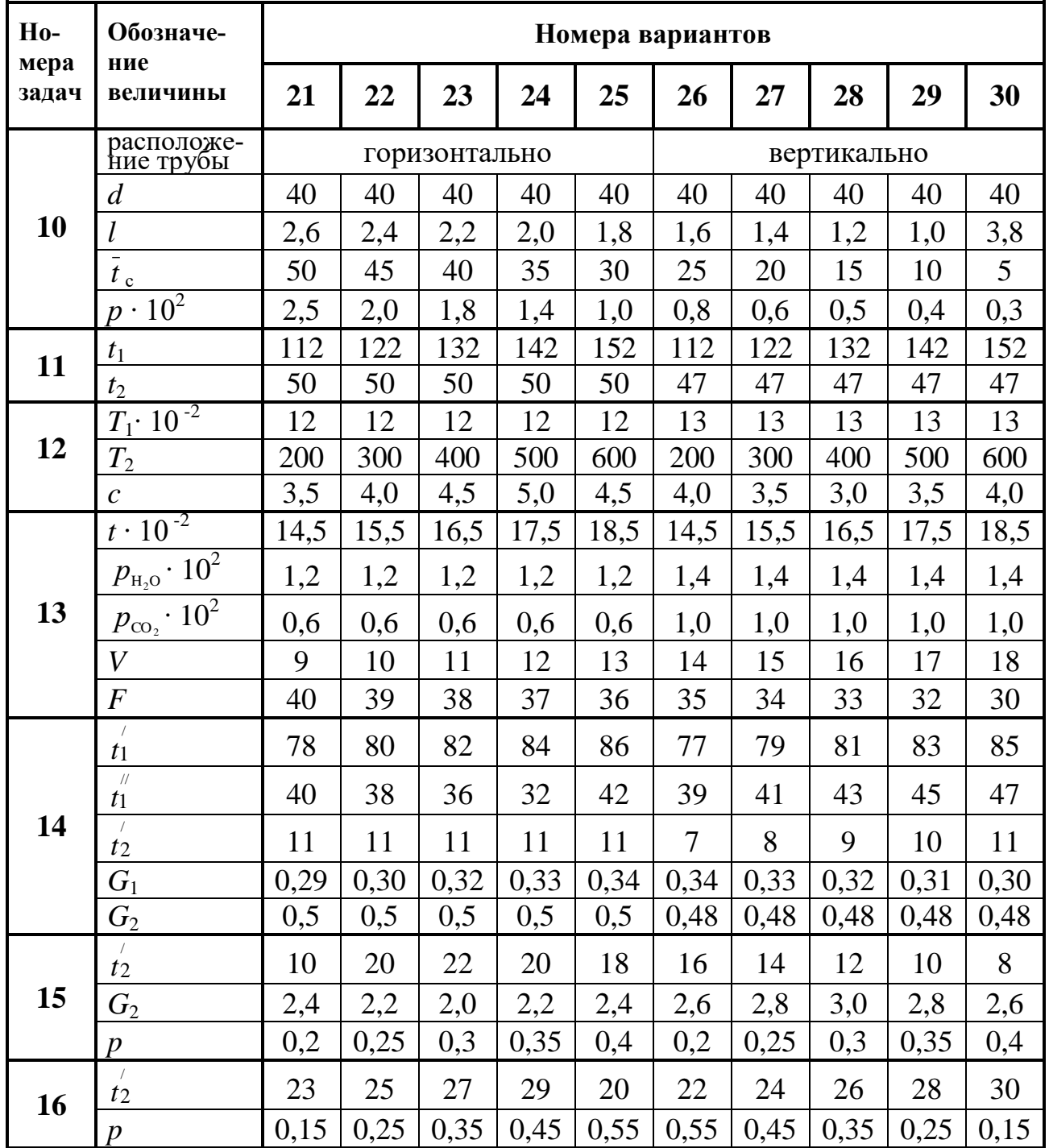

## **5. РЕКОМЕНДУЕМАЯ ЛИТЕРАТУРА**

1. Селин В.В. Теплотехника: (Учебник для вузов) / В.В. Селин. – Калининград: ОГУП «Калининград. кн. изд-во», 2001. – 381 с.

2. Нащокин В.В. Техническая термодинамика и теплопередача / В.В. Нащокин. – М.: Высшая шк., 1980. – 469 с.

3. Овсянников М.К. Теплотехника, техническая термодинамика и теплопередача: Учебник / М.К. Овсянников, И.И. Костылев. – СПб.: ЭЛМОР, 1998. – 208 с.

4. Краснощёков Е.А. Задачник по теплопередаче / Е.А. Краснощёков, А.С. Сукомел. – М.: Энергия, 1980. – 286 с.

5. Сборник задач по технической термодинамике / Т.Н. Андрианова, Б.В. Дзампов, В.Н. Зубарев, С.А. Ремизов. – М.: Энергия, 1981. – 264 с.

6. Цветков Ф.Ф. Задачник по тепломассообмену / Ф.Ф. Цветков, Р.В. Керимов, В.И. Величко; под ред. Ф.Ф. Цветкова. – М.: Изд-во МЭИ, 1997. – 136 с.

7. Исаев С.И. Курс химической термодинамики / С.И. Исаев. – М.: Машиностроение, 1975. – 256 с.

8. Вукалович М.П. Таблицы теплофизических свойств воды и водяного пара / М.П. Вукалович, С.А. Ривкин, А.А. Александров. – М.: Изд-во стандартов, 1969. – 408 с.

9. Александров А.А. Таблицы теплофизических свойств воды и водяного пара / А.А. Александров, Б.А. Григорьев. – М.: Изд-во МЭИ, 1999. – 168 с.

10. Александров А.А. Термодинамические основы циклов теплоэнергетических установок: учебное пособие для вузов / А.А. Александров. – М.: Изд-во МЭИ, 2004. – 158 с.

## **ОГЛАВЛЕНИЕ**

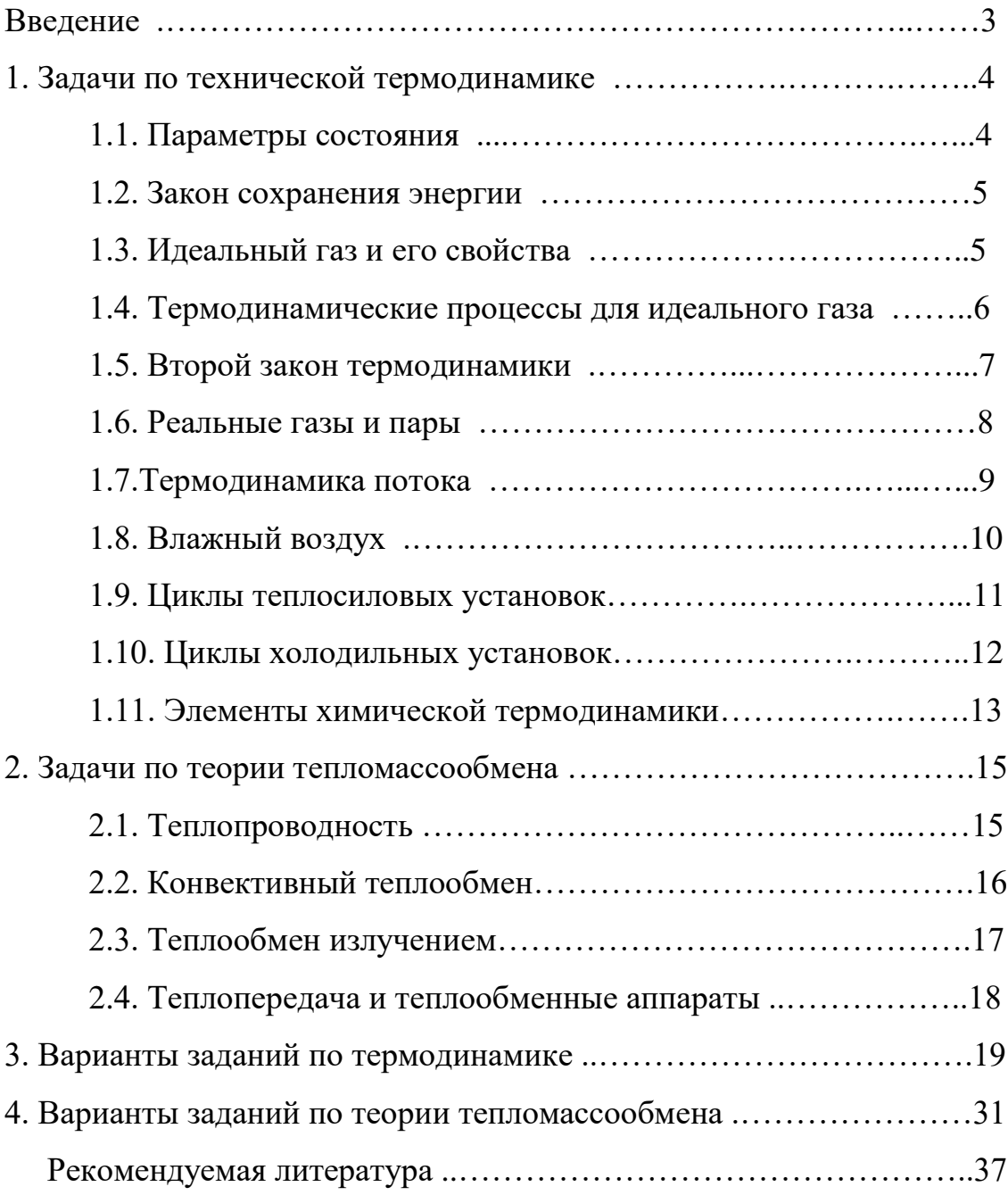

Виктор Васильевич Селин Елена Анатольевна Беркова

## ТЕОРЕТИЧЕСКИЕ ОСНОВЫ ТЕПЛОТЕХНИКИ

Методические указания и индивидуальные задания для самостоятельной работы студентов специальностей 140101.65 (Тепловые электрические станции), 180403.65 (Эксплуатация судовых энергетических установок) и 270109.65 (Теплогазоснабжение и вентиляция)

Редактор УОП КГТУ. Заказ . Тираж 150 экз. Объем п.л.; уч.-изд.л. Цена договорная.